# Cheatography

## Python Cheatsheet Cheat Sheet by [\[deleted\]](http://www.cheatography.com/deleted-25847/) via [cheatography.com/25847/cs/6976/](http://www.cheatography.com/deleted-25847/cheat-sheets/python-cheatsheet)

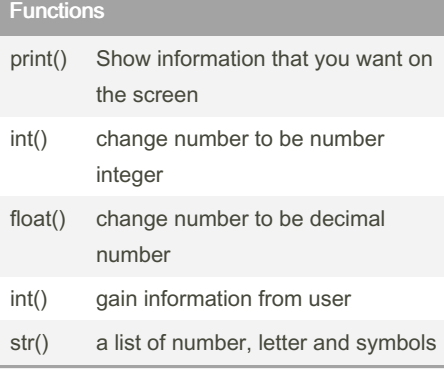

### Code

 $name = "007 wins"$ print (name.upper()) print (name.lower()) print (name.capitalize()) print (name.title())

#### function list

```
#write the function that returns
the largest number in a list
#name: maxlist
#argument:list
#returns the largest value in
the list
def maxlist(list):
   maxvalue = list[0]
   for item in list:
       if item > maxvalue:
            maxvalue = itemreturn maxvalue
mylist = [1, 2, 3, 4, 55, 66, -777,0,1]
print(maxlist(mylist))
```
#### Addition

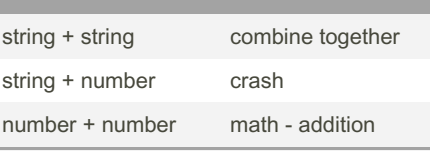

## Radius finder Code

```
while True:
```
user radius = input ("What is the radius?") radius = float(user\_radius) pi = 3.1415 area= pi radius \* 2 print ("The area of the circle is", area

### Code

```
mystring = "hello"
print (mystring)
firstname = input( "what is your
first name?")
lastname = input( "what is your
last name?")
fullname = firstname + " " +
lastname
print (fullname)
letternumber = int(input( " what
is letter number? " ))
if letternumber >len(fullname):
    print ( " invalid letter
number, try again! " )
else:
   letter = ( fullname[letter-
number] )
   print (letter)
   numberletter = int(input()"how many times to print letter
"))
    if numberletter >100:
      print ( " too many
letters to print! " )
    else:
       print (letter * number‐
```
letter )

Published 11th February, 2016. Last updated 11th May, 2016. Page 1 of 2.

#### Function Python

```
#write a function that returns
the largest of two values
#name : max2
#agruments: num1, num2
# return: largest value
# write a functrion that returns
the largest of three values
# name : max3
#agrument: num1, num2, num3
# return: largest value
def max2(num1,num2):
   if num1 >= num2:
       max value = (num1)if num2 > num1:
       max value = (num2)return max_value
num1 = input('Enter the the
first value')
num2 = input('Enter the the
second value')
print (max2(num1,num2))
def max3(num1,num2,num3):
   if num1 >= num2 and num1 >=
num3:
       max value = (num1)if num2 > num1 and num2 > =num3:
       max value = (num2)if num3 >= num2 and num3 >=num1:
       max value = (num3)return max_value
num3 = input('Enter the the
third value')
```

```
print (max3(num1,num2,num3))
```
Sponsored by ApolloPad.com Everyone has a novel in them. Finish Yours! <https://apollopad.com>

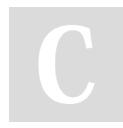

```
By [deleted]
cheatography.com/deleted-
25847/
```
# Cheatography

## Python Cheatsheet Cheat Sheet by [\[deleted\]](http://www.cheatography.com/deleted-25847/) via [cheatography.com/25847/cs/6976/](http://www.cheatography.com/deleted-25847/cheat-sheets/python-cheatsheet)

syntax error make impossible to the parse

Vocabulary (cont)

code

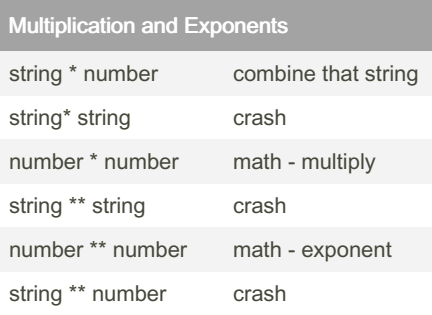

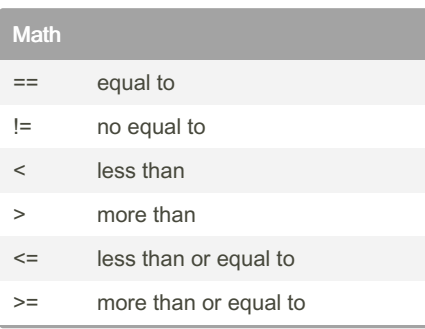

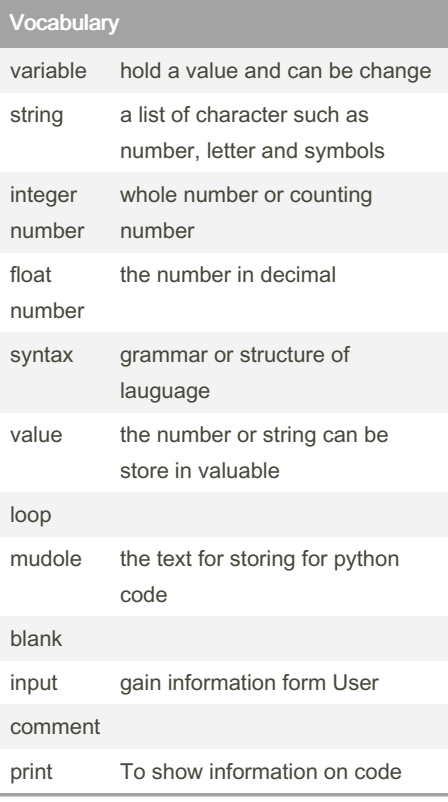

#### By [deleted]

[cheatography.com/deleted-](http://www.cheatography.com/deleted-25847/)25847/

Published 11th February, 2016. Last updated 11th May, 2016. Page 2 of 2.

Sponsored by ApolloPad.com Everyone has a novel in them. Finish Yours! <https://apollopad.com>